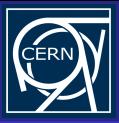

[BOINC Virtual](#page-61-0) Machine **Controller** Infrastructure David García

<span id="page-0-0"></span>

## BOINC Virtual Machine Controller Infrastructure

David García Quintas

CERN, Switzerland

October 23, 2009

**KORK ERKERK EI VAN** 

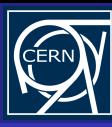

#### Index

[BOINC Virtual](#page-0-0) Machine **Controller** Infrastructure David García

[Introduction](#page-1-0)

#### **[Introduction](#page-1-0)**

- [What?](#page-2-0)
- [Why?](#page-5-0)

#### [Development \(ie, How?\)](#page-12-0)

**• [Our Proposed Solution](#page-20-0)** 

イロト 不優 トイヨト イヨト 一重

 $2990$ 

• [Getting Technical](#page-38-0)

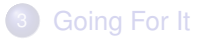

<span id="page-1-0"></span>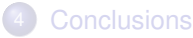

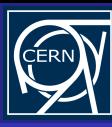

#### Index

[BOINC Virtual](#page-0-0) Machine **Controller** Infrastructure David García

[What?](#page-2-0)

**[Introduction](#page-1-0)** [What?](#page-2-0)

• [Why?](#page-5-0)

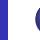

#### 2 [Development \(ie, How?\)](#page-12-0)

**• [Our Proposed Solution](#page-20-0)** 

**KORK ERKERK EI VAN** 

• [Getting Technical](#page-38-0)

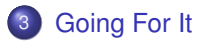

<span id="page-2-0"></span>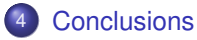

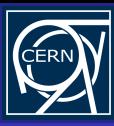

#### What?

[BOINC Virtual](#page-0-0) Machine **Controller** Infrastructure David García

[What?](#page-2-0)

#### ... are we looking for

#### A means to *interact* with the system running inside a VM instance.

**KORK ERKERK EI VAN** 

With *code*, not a human, as the "user" behind this interaction (namely, the BOINC wrapper).

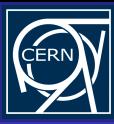

#### What?

[BOINC Virtual](#page-0-0) **Machine Controller** Infrastructure David García

[What?](#page-2-0)

#### ... are we looking for

A means to *interact* with the system running inside a VM instance.

**KORK ERKERK EI VAN** 

With *code*, not a human, as the "user" behind this interaction (namely, the BOINC wrapper).

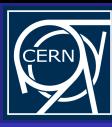

#### Index

[BOINC Virtual](#page-0-0) Machine **Controller** Infrastructure David García

[Why?](#page-5-0)

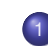

#### **[Introduction](#page-1-0)**

**• [What?](#page-2-0)** 

[Why?](#page-5-0)

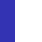

#### 2 [Development \(ie, How?\)](#page-12-0)

**• [Our Proposed Solution](#page-20-0)** 

**KORK ERKERKER ADAM** 

• [Getting Technical](#page-38-0)

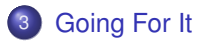

<span id="page-5-0"></span>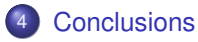

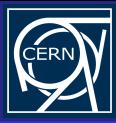

[BOINC Virtual](#page-0-0) Machine **Controller** Infrastructure David García

[Why?](#page-5-0)

#### For one...

The porting or adapting an application isn't always affordable. Or even *possible*.

K ロ X x 何 X x モ X x モ X → モ → ウ Q Q →

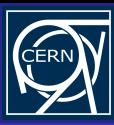

[BOINC Virtual](#page-0-0) Machine **Controller** Infrastructure David García

[Why?](#page-5-0)

#### But not only:

#### Pros

Ultimate control over the computation environment.

K ロ X x 何 X x モ X x モ X → モ → ウ Q Q →

- **o** Isolation.
- **•** Flexible resource allocation.

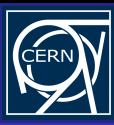

[BOINC Virtual](#page-0-0) Machine **Controller** Infrastructure David García

[Why?](#page-5-0)

#### But not only:

#### Pros

• Ultimate control over the computation environment.

K ロ X x 何 X x モ X x モ X → モ → ウ Q Q →

• Isolation.

#### **•** Flexible resource allocation.

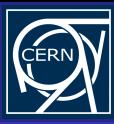

[BOINC Virtual](#page-0-0) Machine **Controller** Infrastructure David García

[Why?](#page-5-0)

#### But not only:

#### Pros

• Ultimate control over the computation environment.

K ロ X x 何 X x モ X x モ X → モ → ウ Q Q →

- Isolation.
- Flexible resource allocation.

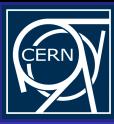

[BOINC Virtual](#page-0-0) Machine **Controller** Infrastructure David García

[Why?](#page-5-0)

#### On the other hand:

**Cons** 

• Need for a "bigger" machine (esp. RAM + HD).

**KORKARYKERKER POLO** 

• Performance penalty ( $\approx 3\% - 7\%$ ).

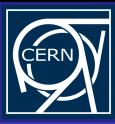

[BOINC Virtual](#page-0-0) Machine **Controller** Infrastructure David García

[Why?](#page-5-0)

#### On the other hand:

**Cons** 

• Need for a "bigger" machine (esp. RAM + HD).

**KORKARYKERKER POLO** 

• Performance penalty ( $\approx 3\% - 7\%$ ).

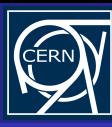

#### Index

[BOINC Virtual](#page-0-0) Machine **Controller** Infrastructure David García

[Development](#page-12-0) (ie, How?)

#### **[Introduction](#page-1-0)**

- **[What?](#page-2-0)**
- [Why?](#page-5-0)

#### 2 [Development \(ie, How?\)](#page-12-0)

**• [Our Proposed Solution](#page-20-0)** 

イロト 不優 トイヨト イヨト 一重

 $2990$ 

• [Getting Technical](#page-38-0)

#### **[Going For It](#page-45-0)**

<span id="page-12-0"></span>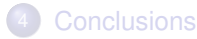

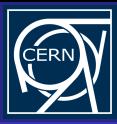

#### [BOINC Virtual](#page-0-0) **Machine Controller Infrastructure**

## [Development](#page-12-0) (ie, How?)

#### Cool stuff, I'm all in! What do we need? To be able to...

- 
- 
- 
- 
- 

イロトス 伊 トスラトスラト・ラー

 $2990$ 

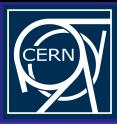

#### [BOINC Virtual](#page-0-0) **Machine Controller Infrastructure**

## [Development](#page-12-0) (ie, How?)

Cool stuff, I'm all in! What do we need? To be able to...

#### Start / stop the VM.

- Pause / unpause the VM.  $\bullet$
- Snapshots (checkpoints).
- VM creation.
- **•** File transfer to/from the VM.
- Arbitrary command execution on the VM.

イロト 不優 トイヨト イヨト 一重

 $2Q$ 

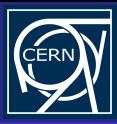

[BOINC Virtual](#page-0-0) **Machine Controller Infrastructure** 

[Development](#page-12-0) (ie, How?)

Cool stuff, I'm all in! What do we need? To be able to...

- Start / stop the VM.
- Pause / unpause the VM.
- Snapshots (checkpoints).  $\bullet$
- VM creation.
- **•** File transfer to/from the VM.
- Arbitrary command execution on the VM.

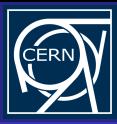

[BOINC Virtual](#page-0-0) **Machine Controller Infrastructure** 

[Development](#page-12-0) (ie, How?)

Cool stuff, I'm all in! What do we need? To be able to...

- Start / stop the VM.
- Pause / unpause the VM.
- Snapshots (checkpoints).
- VM creation.
- **•** File transfer to/from the VM.
- Arbitrary command execution on the VM.

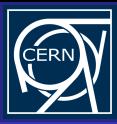

[BOINC Virtual](#page-0-0) **Machine Controller Infrastructure** 

[Development](#page-12-0) (ie, How?)

Cool stuff, I'm all in! What do we need? To be able to...

- Start / stop the VM.
- Pause / unpause the VM.
- Snapshots (checkpoints).
- VM creation.
- **•** File transfer to/from the VM.
- Arbitrary command execution on the VM.

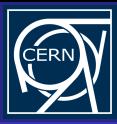

[BOINC Virtual](#page-0-0) **Machine Controller Infrastructure** 

[Development](#page-12-0) (ie, How?)

Cool stuff, I'm all in! What do we need? To be able to...

- Start / stop the VM.
- Pause / unpause the VM.
- Snapshots (checkpoints).
- VM creation.
- File transfer to/from the VM.
- Arbitrary command execution on the VM.

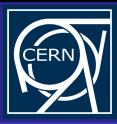

[BOINC Virtual](#page-0-0) **Machine Controller Infrastructure** 

[Development](#page-12-0) (ie, How?)

Cool stuff, I'm all in! What do we need? To be able to...

- Start / stop the VM.
- Pause / unpause the VM.
- Snapshots (checkpoints).
- VM creation.
- **•** File transfer to/from the VM.
- Arbitrary command execution on the VM.

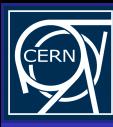

#### Index

[BOINC Virtual](#page-0-0) Machine **Controller** Infrastructure David García

[Our Proposed Solution](#page-20-0)

## **[Introduction](#page-1-0)**

**• [What?](#page-2-0)** 

• [Why?](#page-5-0)

2 [Development \(ie, How?\)](#page-12-0) **• [Our Proposed Solution](#page-20-0)** 

**KORK ERKERKER ADAM** 

• [Getting Technical](#page-38-0)

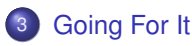

<span id="page-20-0"></span>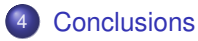

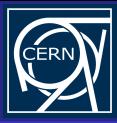

[BOINC Virtual](#page-0-0) **Machine Controller Infrastructure** 

[Our Proposed Solution](#page-20-0)

#### Three technologies to help us reach our goals:

#### • Python.

- **Twisted Framework.**
- **STOMP Protocol**

● Chirp Protocol

([http://www.cse.nd.edu/˜ccl/software/chirp/](http://www.cse.nd.edu/~ccl/software/chirp/)).

**KORK STRAIN A STRAIN A STRAIN** 

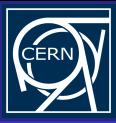

#### [BOINC Virtual](#page-0-0) **Machine Controller Infrastructure**

[Our Proposed Solution](#page-20-0)

#### Three technologies to help us reach our goals:

- Python.
- **o** Twisted Framework.
- **STOMP Protocol**

● Chirp Protocol

([http://www.cse.nd.edu/˜ccl/software/chirp/](http://www.cse.nd.edu/~ccl/software/chirp/)).

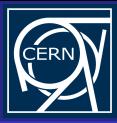

[BOINC Virtual](#page-0-0) **Machine Controller Infrastructure** 

[Our Proposed Solution](#page-20-0)

Three technologies to help us reach our goals:

- Python.
- **•** Twisted Framework.
- **STOMP Protocol**

(<http://stomp.codehaus.org/Protocol>).

● Chirp Protocol

([http://www.cse.nd.edu/˜ccl/software/chirp/](http://www.cse.nd.edu/~ccl/software/chirp/)).

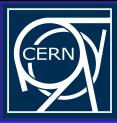

[BOINC Virtual](#page-0-0) **Machine Controller Infrastructure** 

[Our Proposed Solution](#page-20-0)

Three technologies to help us reach our goals:

- Python.
- **•** Twisted Framework.
- **STOMP Protocol**

(<http://stomp.codehaus.org/Protocol>).

Chirp Protocol

([http://www.cse.nd.edu/˜ccl/software/chirp/](http://www.cse.nd.edu/~ccl/software/chirp/)).

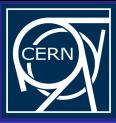

[BOINC Virtual](#page-0-0) **Machine Controller** Infrastructure

[Our Proposed Solution](#page-20-0)

What we get from these choices:

• Multiplatform (tested on Windows, Linux and OS X).

- Powerful event-driven network framework.  $\sim$
- Simple yet flexible message passing protocol.

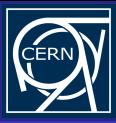

[BOINC Virtual](#page-0-0) **Machine Controller** Infrastructure

[Our Proposed Solution](#page-20-0)

What we get from these choices:

• Multiplatform (tested on Windows, Linux and OS X).

- **Powerful event-driven network framework.**
- Simple yet flexible message passing protocol.

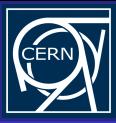

[BOINC Virtual](#page-0-0) **Machine Controller** Infrastructure David García

[Our Proposed Solution](#page-20-0)

What we get from these choices:

• Multiplatform (tested on Windows, Linux and OS X).

- **Powerful event-driven network framework.**
- Simple yet flexible message passing protocol.

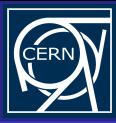

#### Wait a minute...

[BOINC Virtual](#page-0-0) Machine Controller Infrastructure David García

[Our Proposed Solution](#page-20-0)

## How does all this fit into BOINC?

K ロ X x 何 X x モ X x モ X → モ → ウ Q Q →

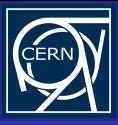

## The Overall Picture

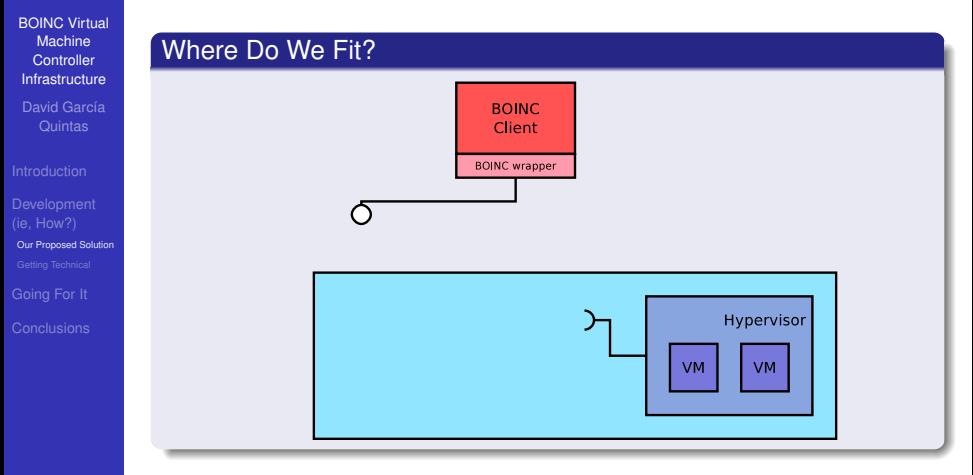

**KORKARYKERKER POLO** 

- BOINC (wrapper) exports an API.
- The Hypervisor exports an API.

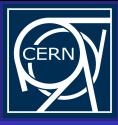

## The Overall Picture

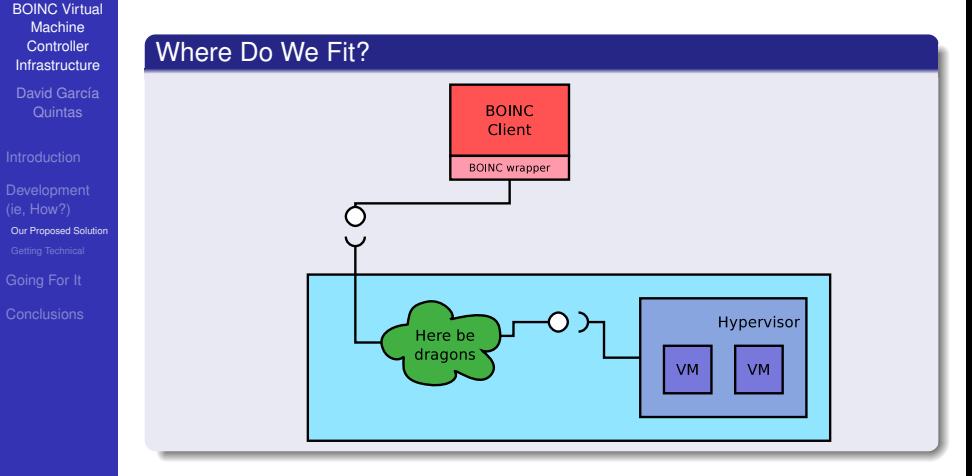

All that's left to do is to interface both APIs, providing them with what they need from each other.

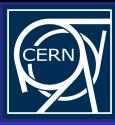

## In Detail

[BOINC Virtual](#page-0-0) Machine **Controller** Infrastructure David García

[Our Proposed Solution](#page-20-0)

#### And this is how this interfacing is realized:

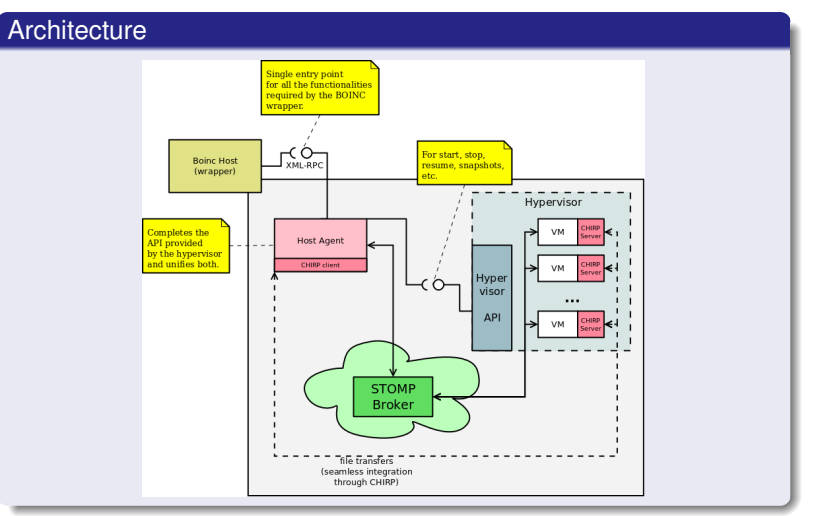

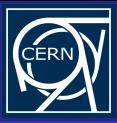

[BOINC Virtual](#page-0-0) **Machine Controller** Infrastructure

[Our Proposed Solution](#page-20-0)

#### Main advantages of doing things this way:

A highly decoupled system (could be "clouded").

**KORK STRAIN A STRAIN A STRAIN** 

- Easily extensible.
- Multiplatform.
- Scalable (basically, as much as the broker).
- Hypervisor agnostic.

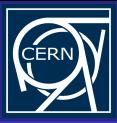

[BOINC Virtual](#page-0-0) **Machine Controller** Infrastructure

[Our Proposed Solution](#page-20-0)

Main advantages of doing things this way:

A highly decoupled system (could be "clouded").

**KORK STRAIN A STRAIN A STRAIN** 

- **•** Easily extensible.
- Multiplatform.  $\bullet$
- Scalable (basically, as much as the broker).
- Hypervisor agnostic.

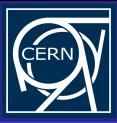

[BOINC Virtual](#page-0-0) **Machine Controller** Infrastructure

[Our Proposed Solution](#page-20-0)

Main advantages of doing things this way:

- A highly decoupled system (could be "clouded").
- **•** Easily extensible.
- **•** Multiplatform.
- Scalable (basically, as much as the broker).

**KORK STRAIN A STRAIN A STRAIN** 

• Hypervisor agnostic.

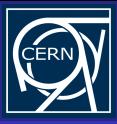

[BOINC Virtual](#page-0-0) **Machine Controller** Infrastructure

[Our Proposed Solution](#page-20-0)

Main advantages of doing things this way:

A highly decoupled system (could be "clouded").

**KORK STRAIN A STRAIN A STRAIN** 

- **•** Easily extensible.
- Multiplatform.
- Scalable (basically, as much as the broker).
- Hypervisor agnostic.

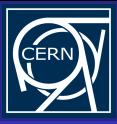

[BOINC Virtual](#page-0-0) **Machine Controller** Infrastructure

[Our Proposed Solution](#page-20-0)

Main advantages of doing things this way:

- A highly decoupled system (could be "clouded").
- **•** Easily extensible.
- Multiplatform.
- Scalable (basically, as much as the broker).

**KORK STRAIN A STRAIN A STRAIN** 

**• Hypervisor agnostic.** 

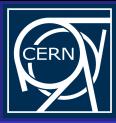

## Let's Get Technical

[BOINC Virtual](#page-0-0) Machine **Controller** Infrastructure David García

[Our Proposed Solution](#page-20-0)

# Enough with the marketing!

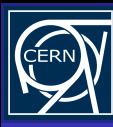

#### **Index**

[BOINC Virtual](#page-0-0) Machine **Controller** Infrastructure David García

[Getting Technical](#page-38-0)

#### **[Introduction](#page-1-0)**

**• [What?](#page-2-0)** 

• [Why?](#page-5-0)

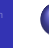

## 2 [Development \(ie, How?\)](#page-12-0)

**• [Our Proposed Solution](#page-20-0)** 

**KORK ERKERKER ADAM** 

• [Getting Technical](#page-38-0)

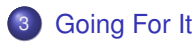

<span id="page-38-0"></span>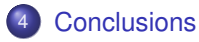

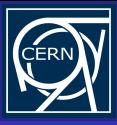

## A Simple Example

[BOINC Virtual](#page-0-0) Machine **Controller Infrastructure** 

[Getting Technical](#page-38-0)

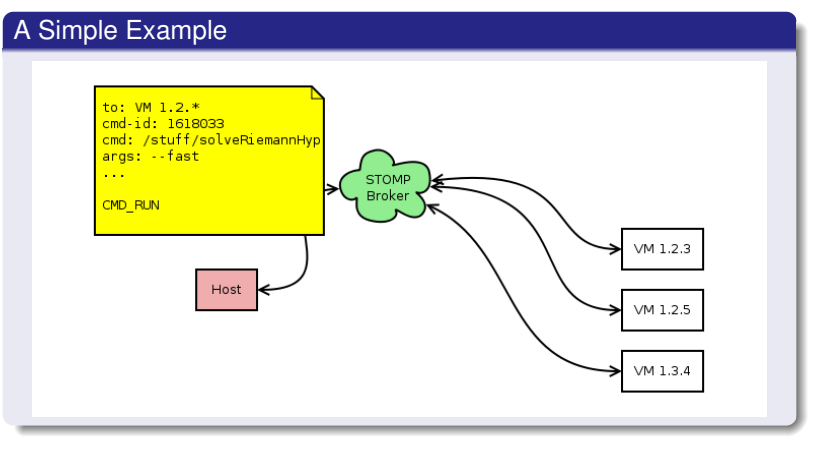

Host (VM Controller) requests to *some* of the VMs the execution of a command.

**KORK STRAIN A STRAIN A STRAIN** 

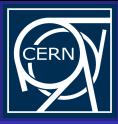

## A Simple Example

#### [BOINC Virtual](#page-0-0) Machine **Controller** Infrastructure David García

[Getting Technical](#page-38-0)

#### A Simple Example

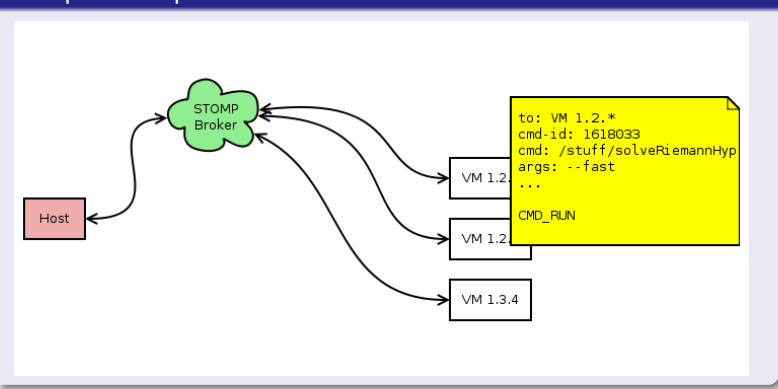

**KORK STRAIN A STRAIN A STRAIN** 

The addressed VMs process the incoming msg.

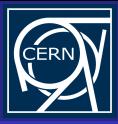

[BOINC Virtual](#page-0-0)

## A Simple Example

#### Machine **Controller** Infrastructure David García

[Getting Technical](#page-38-0)

#### A Simple Example

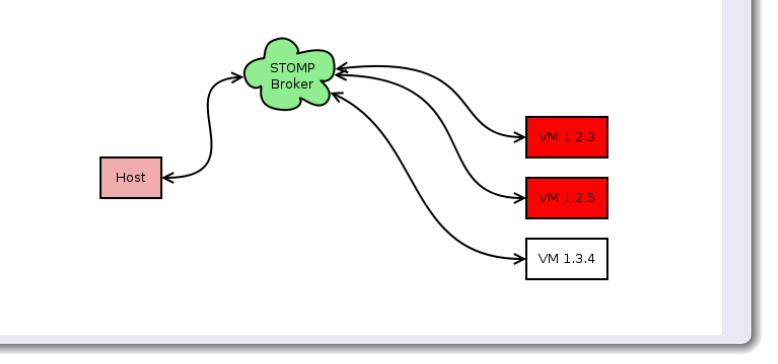

K ロ X x 何 X x モ X x モ X → モ → ウ Q Q →

They stay busy for a while...

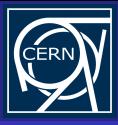

[BOINC Virtual](#page-0-0) Machine **Controller Infrastructure** 

[Getting Technical](#page-38-0)

## A Simple Example

#### A Simple Example

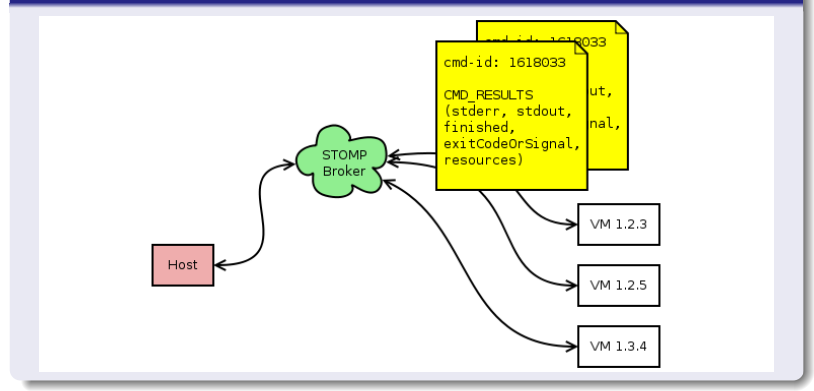

... and eventually they come up with something. At any given moment! All operations are asynchronous.

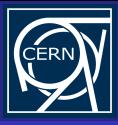

[BOINC Virtual](#page-0-0) Machine **Controller Infrastructure** 

[Getting Technical](#page-38-0)

## A Simple Example

## A Simple Example

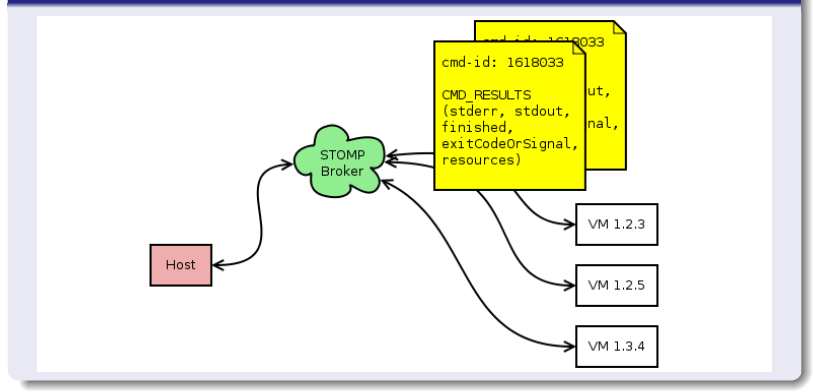

... and eventually they come up with something. At any given moment! All operations are asynchronous.

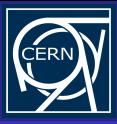

[BOINC Virtual](#page-0-0)

## A Simple Example

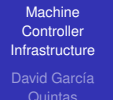

[Getting Technical](#page-38-0)

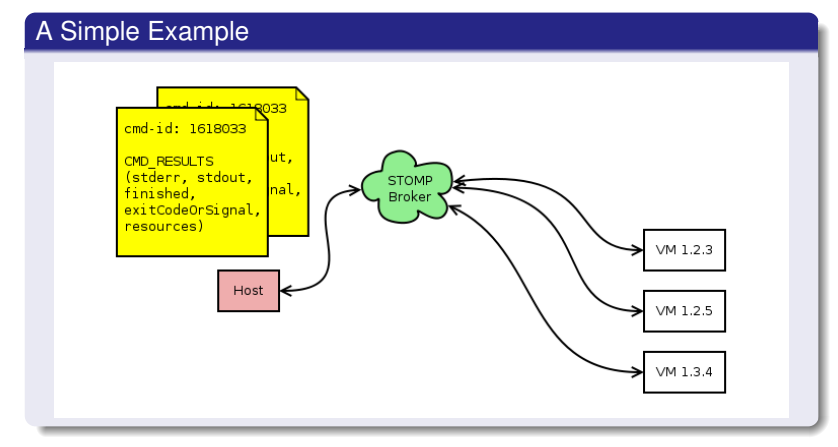

The VM controller (thus the BOINC client) eventually receives the result(s) of the computation (together with some extra data).

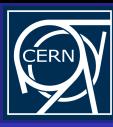

#### Index

[BOINC Virtual](#page-0-0) Machine **Controller** Infrastructure

David García

[Going For It](#page-45-0)

**[Introduction](#page-1-0)** 

- **[What?](#page-2-0)**
- [Why?](#page-5-0)

## [Development \(ie, How?\)](#page-12-0)

**• [Our Proposed Solution](#page-20-0)** 

**KORK ERKERKER ADAM** 

• [Getting Technical](#page-38-0)

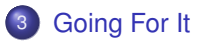

<span id="page-45-0"></span>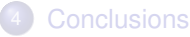

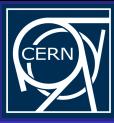

#### [BOINC Virtual](#page-0-0) **Machine Controller** Infrastructure

[Going For It](#page-45-0)

#### How much is it going to cost me?

On the VM image:

• Python Runtime ( $> 2.4$ . 2.6 recommended).

- **Twisted Framework.**
- Zope Interfaces.
- Stomper.
- Netifaces.
- Chirp.

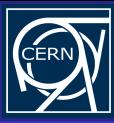

[BOINC Virtual](#page-0-0) **Machine Controller** Infrastructure

[Going For It](#page-45-0)

How much is it going to cost me? On the VM image:

• Python Runtime ( $> 2.4$ . 2.6 recommended).

K ロ ▶ K @ ▶ K 할 X X 할 X | 할 X 10 Q Q Q

- **Twisted Framework.**
- Zope Interfaces.
- **•** Stomper.
- **o** Netifaces.
- **•** Chirp.

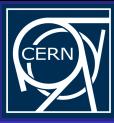

[BOINC Virtual](#page-0-0) **Machine Controller Infrastructure** 

[Going For It](#page-45-0)

#### How much is it going to cost me?

On the host side (ie, BOINC client):

- Python Runtime ( $\geq$  2.4. 2.6 recommended).
- **Twisted Framework.**
- Stomper.
- Chirp.
- Your hypervisor of choice (we've been using VirtualBox).

**KORK STRAIN A STRAIN A STRAIN** 

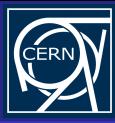

[BOINC Virtual](#page-0-0) **Machine Controller** Infrastructure

[Going For It](#page-45-0)

How much is it going to cost me? On the host side (ie, BOINC client):

- Python Runtime ( $\geq$  2.4. 2.6 recommended).
- **Twisted Framework.**
- Stomper.
- **•** Chirp.
- Your hypervisor of choice (we've been using VirtualBox).

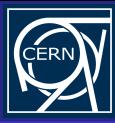

## Trials at CERN

[BOINC Virtual](#page-0-0) Machine **Controller** Infrastructure David García

[Going For It](#page-45-0)

#### No vaporware!

Put to the test in the context of the ALICE experiment at CERN. (successfully so)

K ロ X x 何 X x モ X x モ X → モ → ウ Q Q →

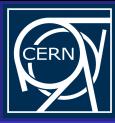

## Trials at CERN

[BOINC Virtual](#page-0-0) Machine **Controller** Infrastructure David García

[Going For It](#page-45-0)

#### No vaporware!

Put to the test in the context of the ALICE experiment at CERN. (successfully so)

K ロ X x 何 X x モ X x モ X → モ → ウ Q Q →

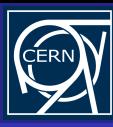

#### Index

[BOINC Virtual](#page-0-0) Machine **Controller** Infrastructure David García

[Conclusions](#page-52-0)

#### **[Introduction](#page-1-0)**

- **[What?](#page-2-0)**
- [Why?](#page-5-0)

#### [Development \(ie, How?\)](#page-12-0)

**• [Our Proposed Solution](#page-20-0)** 

**KORK ERKERKER ADAM** 

• [Getting Technical](#page-38-0)

#### **[Going For It](#page-45-0)**

<span id="page-52-0"></span>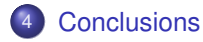

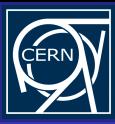

- [BOINC Virtual](#page-0-0) **Machine Controller Infrastructure**
- 
- 
- 
- [Conclusions](#page-52-0)
- Something to take away from this talk:
	- Virtualization eases the deployment of certain computations. In some cases, making them possible altogether.
	- **.** It is now possible to BOINC-ify applications strongly tied to a certain environment (by virtualizing it).

**KORKARYKERKE POLO** 

• You're not limited by your choice of hypervisor.

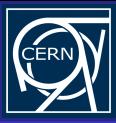

[BOINC Virtual](#page-0-0) **Machine Controller** Infrastructure

[Conclusions](#page-52-0)

Something to take away from this talk:

- Virtualization eases the deployment of certain computations. In some cases, making them possible altogether.
- It is now possible to BOINC-ify applications strongly tied to a certain environment (by virtualizing it).

**KORK STRAIN A STRAIN A STRAIN** 

• You're not limited by your choice of hypervisor.

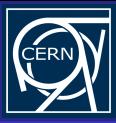

[BOINC Virtual](#page-0-0) **Machine Controller** Infrastructure

[Conclusions](#page-52-0)

Something to take away from this talk:

- Virtualization eases the deployment of certain computations. In some cases, making them possible altogether.
- It is now possible to BOINC-ify applications strongly tied to a certain environment (by virtualizing it).

**KORK STRAIN A STRAIN A STRAIN** 

You're not limited by your choice of hypervisor.

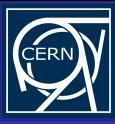

[BOINC Virtual](#page-0-0) **Machine Controller Infrastructure** 

[Conclusions](#page-52-0)

#### It's even documented!

#### <http://boinc.berkeley.edu/trac/wiki/VmApps>

Overall architecture and VirtualBox specific details:

K ロ ▶ K @ ▶ K 할 X X 할 X | 할 X 10 Q Q Q

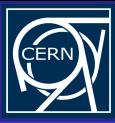

[BOINC Virtual](#page-0-0) **Machine Controller Infrastructure** 

[Conclusions](#page-52-0)

#### It's even documented!

<http://boinc.berkeley.edu/trac/wiki/VmApps> Overall architecture and VirtualBox specific details: <http://boinc.berkeley.edu/trac/wiki/VirtualBox>

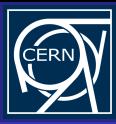

## What's next?

[BOINC Virtual](#page-0-0) Machine **Controller** Infrastructure David García

[Conclusions](#page-52-0)

#### What's next?

- Support for more hypervisors.
- Automate the installation process, on both sides.

**KORK ERKERK EI VAN** 

• Testing, testing, testing!

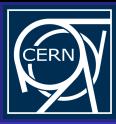

## What's next?

[BOINC Virtual](#page-0-0) Machine **Controller** Infrastructure David García

[Conclusions](#page-52-0)

#### What's next?

- Support for more hypervisors.
- Automate the installation process, on both sides.

**KORK ERKERK EI VAN** 

• Testing, testing, testing!

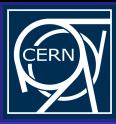

## What's next?

[BOINC Virtual](#page-0-0) Machine **Controller** Infrastructure David García

[Conclusions](#page-52-0)

#### What's next?

- Support for more hypervisors.
- Automate the installation process, on both sides.

**KORK ERKERK EI VAN** 

Testing, testing, testing!

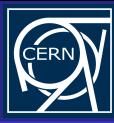

#### The End

[BOINC Virtual](#page-0-0) Machine Controller Infrastructure David García

<span id="page-61-0"></span>[Conclusions](#page-52-0)

# Thank you!

K ロ ▶ K @ ▶ K 할 X X 할 X | 할 X 10 Q Q Q